## **wordpress - Anomalie #3253**

# **erreur dans la génération de l'adresse mail de l'admin**

05/04/2012 16:06 - Gérald Schwartzmann

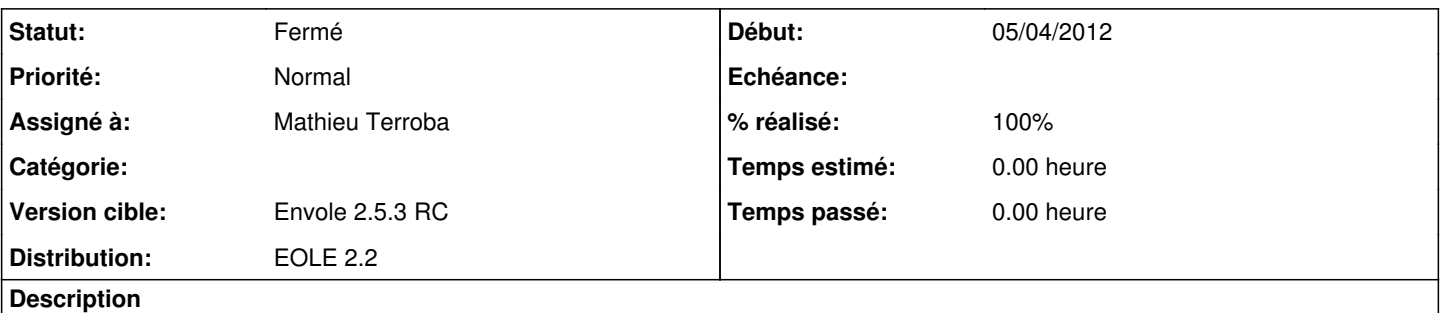

après mise à jour 2.5.2, l'adresse de l'admin dans Wordpress apparaît sous cette forme : admin@%%domaine\_messagerie\_etab

on peut la modifier et enregistrer, si on essaye d'enregistrer en modifiant un autre champs mais pas celui-là, l'adresse admin@%%domaine\_messagerie\_etab finit en base et n'est plus ré-éditable.

#### **Historique**

#### **#1 - 22/05/2012 10:44 - Mathieu Terroba**

*- Statut changé de Nouveau à Résolu*

Appliqué par commit 25c888a1

### **#2 - 23/05/2012 10:07 - Lionel Morin**

*- % réalisé changé de 0 à 100*

### **#3 - 04/06/2012 11:10 - Lionel Morin**

*- Statut changé de Résolu à Fermé*